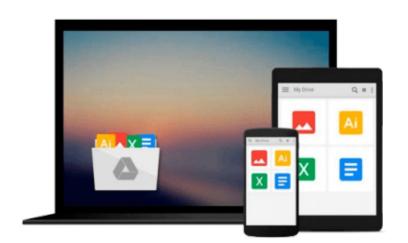

## Photoshop Elements 8 for Windows: Visual QuickStart Guide

Jeff Carlson

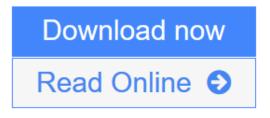

Click here if your download doesn"t start automatically

### Photoshop Elements 8 for Windows: Visual QuickStart Guide

Jeff Carlson

#### Photoshop Elements 8 for Windows: Visual QuickStart Guide Jeff Carlson

With Photoshop Elements 8 for Windows: Visual QuickStart Guide, readers can start with a tour of the interface and image-editing basics, or they can look up specific tasks to learn just what they need to know. This task-based, visual reference guide uses step-by-step instructions and plenty of screenshots to show readers how to capture and import photos, reduce red eye, enhance color, work with layers, and much more. Coverage includes: applying direct effects with the Adobe Smart Brush, softening surfaces and keeping edges crisp with a new filter, and finding photos easily with keywords.

Both beginning and intermediate users will find everything they need here--in straightforward language and with readily accessible examples.

**<u>Download Photoshop Elements 8 for Windows: Visual QuickStart Gui ...pdf</u>** 

**Read Online** Photoshop Elements 8 for Windows: Visual QuickStart G ...pdf

Download and Read Free Online Photoshop Elements 8 for Windows: Visual QuickStart Guide Jeff Carlson

#### Download and Read Free Online Photoshop Elements 8 for Windows: Visual QuickStart Guide Jeff Carlson

#### From reader reviews:

#### **Clementine Frazier:**

Have you spare time for just a day? What do you do when you have far more or little spare time? Sure, you can choose the suitable activity with regard to spend your time. Any person spent their own spare time to take a move, shopping, or went to the particular Mall. How about open as well as read a book titled Photoshop Elements 8 for Windows: Visual QuickStart Guide? Maybe it is to get best activity for you. You recognize beside you can spend your time using your favorite's book, you can cleverer than before. Do you agree with its opinion or you have different opinion?

#### **Robert Doyle:**

This Photoshop Elements 8 for Windows: Visual QuickStart Guide book is not really ordinary book, you have after that it the world is in your hands. The benefit you have by reading this book is information inside this book incredible fresh, you will get data which is getting deeper an individual read a lot of information you will get. This particular Photoshop Elements 8 for Windows: Visual QuickStart Guide without we know teach the one who looking at it become critical in imagining and analyzing. Don't become worry Photoshop Elements 8 for Windows: Visual QuickStart Guide can bring when you are and not make your handbag space or bookshelves' turn out to be full because you can have it inside your lovely laptop even phone. This Photoshop Elements 8 for Windows: Visual QuickStart Guide having good arrangement in word in addition to layout, so you will not sense uninterested in reading.

#### Jodie Kahl:

The actual book Photoshop Elements 8 for Windows: Visual QuickStart Guide has a lot of information on it. So when you check out this book you can get a lot of gain. The book was written by the very famous author. This articles author makes some research ahead of write this book. This book very easy to read you will get the point easily after looking over this book.

#### **Anthony Carter:**

Do you like reading a publication? Confuse to looking for your preferred book? Or your book seemed to be rare? Why so many issue for the book? But virtually any people feel that they enjoy for reading. Some people likes looking at, not only science book but novel and Photoshop Elements 8 for Windows: Visual QuickStart Guide or even others sources were given knowledge for you. After you know how the great a book, you feel desire to read more and more. Science book was created for teacher as well as students especially. Those textbooks are helping them to bring their knowledge. In different case, beside science book, any other book likes Photoshop Elements 8 for Windows: Visual QuickStart Guide to make your spare time more colorful. Many types of book like this one.

Download and Read Online Photoshop Elements 8 for Windows: Visual QuickStart Guide Jeff Carlson #Q3LKR5WA06J

## **Read Photoshop Elements 8 for Windows: Visual QuickStart Guide** by Jeff Carlson for online ebook

Photoshop Elements 8 for Windows: Visual QuickStart Guide by Jeff Carlson Free PDF d0wnl0ad, audio books, books to read, good books to read, cheap books, good books, online books, books online, book reviews epub, read books online, books to read online, online library, greatbooks to read, PDF best books to read, top books to read Photoshop Elements 8 for Windows: Visual QuickStart Guide by Jeff Carlson books to read online.

# Online Photoshop Elements 8 for Windows: Visual QuickStart Guide by Jeff Carlson ebook PDF download

Photoshop Elements 8 for Windows: Visual QuickStart Guide by Jeff Carlson Doc

Photoshop Elements 8 for Windows: Visual QuickStart Guide by Jeff Carlson Mobipocket

Photoshop Elements 8 for Windows: Visual QuickStart Guide by Jeff Carlson EPub